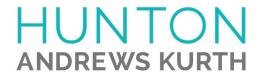

## ATTORNEY AFFIRMATION IN SUPPORT OF CLE CREDIT FOR A NONTRADITIONAL FORMAT COURSE

| I,(attorney name)                                                  | , acknowledge receipt of the course material                                                                                                    |
|--------------------------------------------------------------------|----------------------------------------------------------------------------------------------------|
|                                                                    | Hot Compensation Topics                                                                                                    |
|                                                                    | participation: ipated in the above course by webinar in its entirety. ipated in the above course by teleconference in its entirety.                                                                                      |
| VERIFICATION CO                                                    | DE:                                                                                                    |
| code in the above field.                                           | gram you will hear or see a CLE VERIFICATION code. Please enter the If you do not include the code, you will not be awarded CLE credit in certain multiple codes (for example, a separate code for each segment of a re: |
| Code #2:                                                           | Code #3:                                                                                                    |
| Code #2:                                                           | Code #5:                                                                                                    |
| Hunton Andrews Kurth LL Name of CLE Provider Signature of Attorney |                                                                                                    |
| Signature of Attorney                                              |                                                                                                    |
| Date of completion of CLE course                                   |                                                                                                    |
| Please list jurisdictions and bar numb                             | rs for which you are seeking CLE credit                                                                                                    |
| Please list your email address for CL                              | follow-up.                                                                                                    |
| For Hunton Andrews Kurth                                           | LLP use only.                                                                                                    |
| Signature of Sponsor Representative                                |                                                                                                    |
| Date                                                               |                                                                                                    |